## Uniwersytet Śląski – Instytut Chemii – Zakład Krystalografii Laboratorium z Krystalochemii

# Zastosowanie dyfrakcji rentgenowskiej do identyfikacji

## materiałów budowlanych.

# Baza danych dyfrakcyjnych ICDD PDF2

2 godz.

Cel ćwiczenia: Zapoznanie się z problematyką związaną z identyfikacją substancji jednofazowej. Identyfikacja prostego materiału budowlanego.

Aparatura: komputer PC, program Origin, dostęp do bazy danych dyfrakcyjnych ICDD-PDF2, dyfraktogramy materiałów budowlanych prostych.

### Wprowadzenie:

Metoda dyfrakcji rentgenowskiej jest wykorzystywana do badania takich substancji jak:

- substancji krystalicznych występujących w glebach (analiza glinokrzemianów)

- farb i pigmentów przy kompleksowej analizie dzieł sztuki, lakierów samochodowych i innych tego typu lakierów

- materiałów budowlanych takich jak cementy, cegły, zaprawa murarska w celu identyfikacji i określenia składu mineralnego

- metali i stopów, przy identyfikacji oszustw, np. fałszerstw monet

- substancji niezidentyfikowanych, np. proszków nieznanego pochodzenia celem ich identyfikacji i wyeliminowania potencjalnego ryzyka związanego z ich działaniem

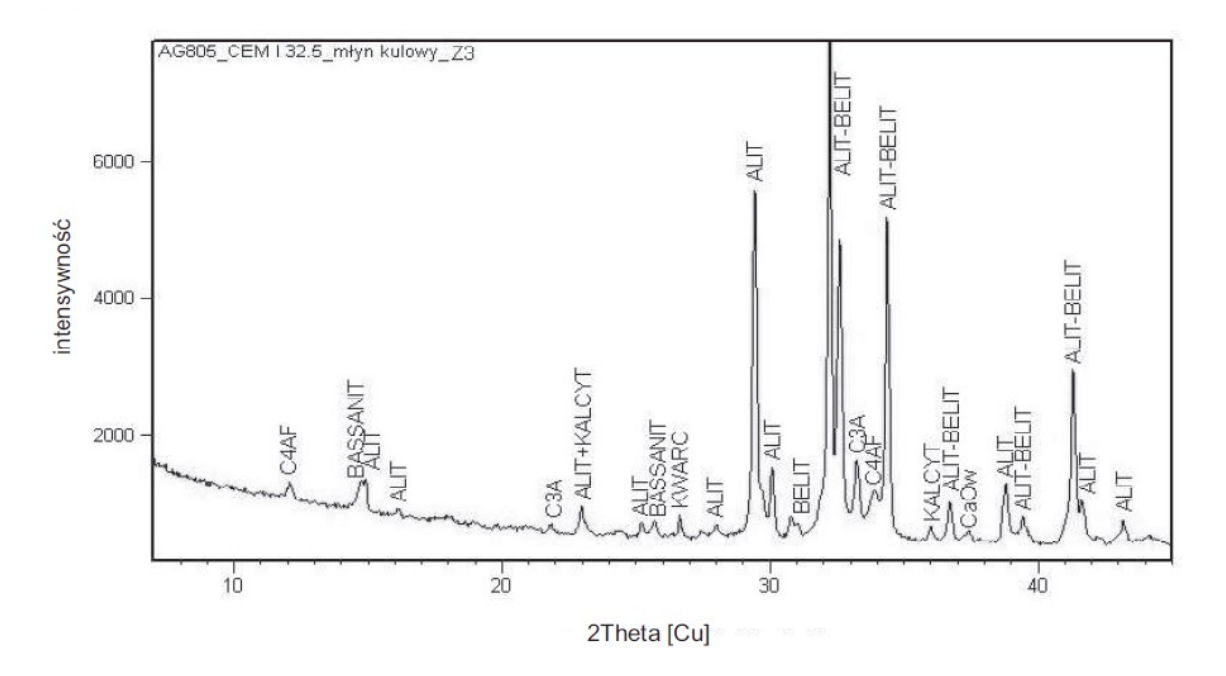

Rys. 1. Dyfraktogram cementu CEM I 32,5R z młyna kulowego [1]

#### Identyfikacja substancji na postawie dyfraktogramów polikrystalicznych

Analiza fazowa polega na wykonaniu dyfraktogramu polikrystalicznego o takiej jakości by refleksy o bardzo słabej intensywności były łatwo rozróżnialne.

Im więcej jest zarejestrowanych refleksów o dobrej rozdzielczości tym identyfikacja badanej substancji jest łatwiejsza i dokładniejsza. Analizę fazową wykonuje się w oparciu o położenie refleksu i jego intensywność i polega na porównaniu dyfraktogramu badanej próbki z dyfraktogramem odpowiednich jednofazowych materiałów wzorcowych, które można otrzymać doświadczalnie lub za pomocą obliczeń teoretycznych. Porównania takie może stosować wykorzystując pełny zapis dyfrakcyjny lub też stosując tzw. zredukowane dane dyfrakcyjne w postaci listy odległości międzypłaszczyznowych  $d_{hkl}$  charakterystycznych dla danego materiału polikrystalicznego i odpowiadających im natężeń linii dyfrakcyjnych Imax. Zestawy tego rodzaju, zwane listami (d, I<sub>max</sub>) stanowią rodzaj krystalograficznego "odcisku palca" poszczególnych materiałów i są gromadzone w międzynarodowych bazach danych. Bazy te są stale uzupełniane i aktualizowane. Każda substancja krystaliczna posiada charakteryzujący ją obraz dyfrakcyjny zależny od jej struktury [2].

#### Bazy danych

Istotnym czynnikiem, który wpływa na zwiększenie wykorzystania technik dyfraktometrycznych w laboratoriach stworzenie specjalistycznych baz danych dyfrakcyjnych, w których gromadzone są dane dyfrakcji substancji polikrystalicznych, w postaci pliku (PDF – Powder Diffraction File), w którym znajdują się m.in. odległości międzypłaszczyznowe d<sub>hkl</sub> w zależności od kąta dyfrakcji i względnych natężeń obserwowalnych pików dyfrakcyjnych. Każdy taki zestaw danych zawiera dane z dyfrakcji rentgenowskiej, dane krystalograficzne i bibliograficzne, jak również warunki doświadczalne dotyczące badanego materiału.

Bazy pozwalają nie tylko zidentyfikować związek, lecz również mieszaninę czy minerał.

Najpopularniejsze bazy danych:

- ICDD International Centre For Diffraction Data
- ICSD Inorganic Crystal Structure Database
- CSD Cambridge Structural Database
- ASTM American Society for Testing Materials

Przykładową kartę z bazy ICDD PDF 2 przedstawia rysunek 2.

### Karta dla CaO za bazy ICDD PDF2 (00-001-1160) [3]

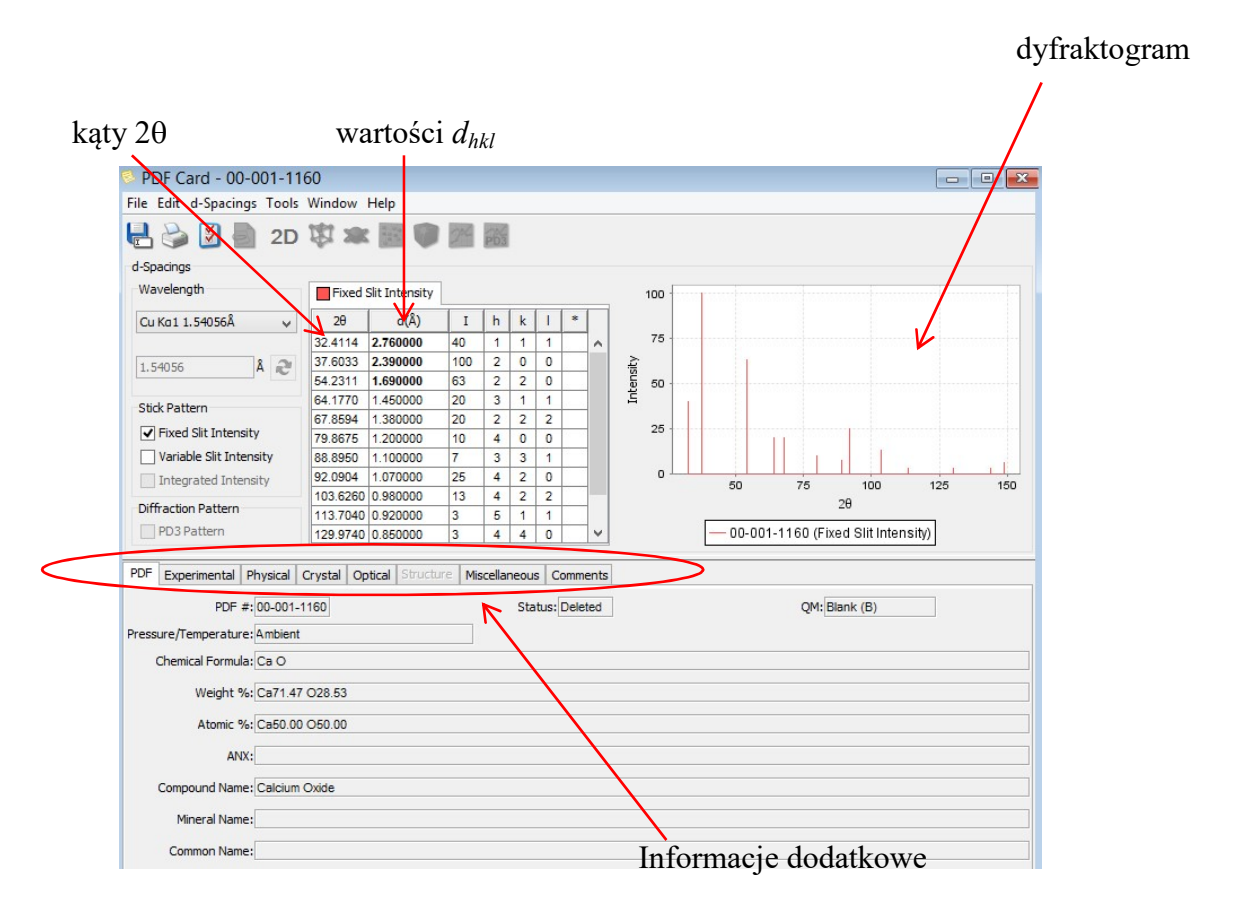

#### Analiza jakościowa i ilościowa.

Jakościowa analiza fazowa pozwala identyfikować substancje krystaliczne w postaci w jakiej występują w preparacie. Przeprowadza się ją porównując dyfraktogram otrzymanej substancji z dyfraktogramami wzorcowymi o znanym składzie chemicznym.

Analiza ilościowa polega na określeniu wzajemnego stosunku wagowego faz w mieszaninie na podstawie krzywej wzorcowej lub dodatku standardu wewnętrznego. Dokładność wyniku zależy od jakości zarejestrowanego dyfraktogramu, dokładności przygotowania wzorców, zastosowanej metody obliczeń (intensywność refleksu lub powierzchnia refleksu).

### Wykonanie ćwiczenia

- 1. Baza danych dyfrakcyjnych ICDD PDF2
	- uruchomienie bazy
	- omówienie struktury karty PDF2
- 2. Wykorzystując informacje zawarte w kartach identyfikacyjnych bazy ICDD odczytać dane rentgenostrukturalne substancji wchodzących w skład materiałów budowlanych:

CaO, Ca(OH)<sub>2</sub>, CaCO<sub>3</sub>, CaSO<sub>4</sub>, SiO<sub>2</sub>, Al<sub>2</sub>O<sub>3</sub>, SiO<sub>2</sub>, MgO:

- nazwę i wzór chemiczny związku, a następnie
- układ krystalograficzny, grupę punktową i przestrzenną, parametry sieciowe
- masę molową, gęstość i liczbę atomów przypadających na komórkę

elementarną

- wartości kąta 2theta i odległość międzypłaszczyznową  $d_{hkl}$  dla trzech najsilniejszych linii dyfrakcyjnych

Dane zapisać w tabeli :

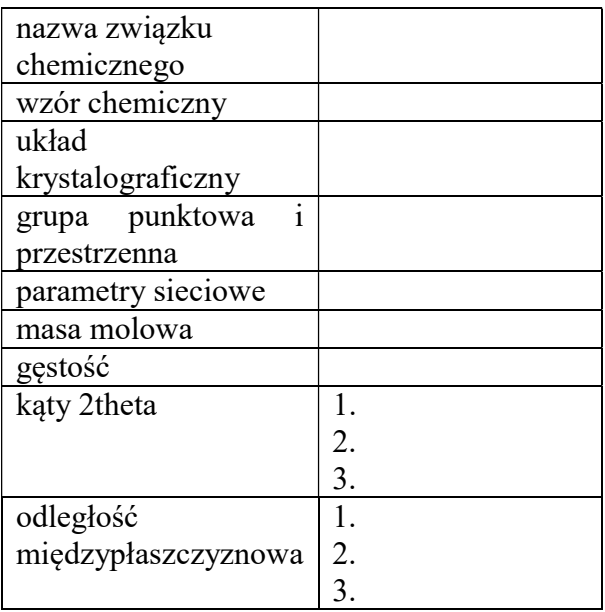

Tabela. 1. Dane rentgenostrukturalne dla związku …….

3. Za pomocą programu Origin otworzyć dyfraktogram materiału budowlanego nr 1 (dyfraktogram\_1), w zakresie kątowym 10 - 120°, a następnie dla każdej linii dyfrakcyjnej odczytać wartości kąta 2theta, intensywność linii oraz obliczyć odległości międzypłaszczyznowe  $d_{hkl}$  za pomocą równania Bragga [2]:

$$
d_{hkl}=\frac{n\lambda}{2sin\theta}
$$

przyjmując n = 1,  $\lambda$  = 1,54056 Å

Dane zapisać w tabeli (wzór Tabela 2).

Tabela 2. Wyznaczone dane strukturalne dla substancji 1 w porównaniu z danymi z bazy ICDD

| $\lim$ ii<br>Nr<br>dyfrakcyjnej | ſ٩<br>20<br>z ICDD | ſ٩<br>$2\Theta$<br>wyznaczone | $\Theta$ [°] | $\frac{d_{hkl}[\AA]}{z~\text{ICDD}}$ | $d_{hkl}$ [Å]<br>wyznaczone | I [a.u] |
|---------------------------------|--------------------|-------------------------------|--------------|--------------------------------------|-----------------------------|---------|
|                                 |                    |                               |              |                                      |                             |         |
|                                 |                    |                               |              |                                      |                             |         |
|                                 |                    |                               |              |                                      |                             |         |
|                                 |                    |                               |              |                                      |                             |         |

- 4. Porównując dane dyfrakcyjne z bazy ICDD PDF2 oraz dane otrzymane doświadczalnie dokonać identyfikacji materiału budowlanego nr 1.
- 5. Określić zgodność badanego materiału budowlanego z wzorcem pobranym z bazy ICDD PDF2.
- 6. Za pomocą programu Origin otworzyć dyfraktogram materiału budowlanego nr 2 (dyfraktogram\_2), a następnie przeprowadzić analizę jakościową oraz identyfikację badanego materiału nr 2 wg punktów 3 – 5.

### Literatura

1. T. Baran, P. Pichniarczyk, "Badania cementów portlandzkich produkowanych w różnych systemach mielenia", Prace Instytutu Ceramiki i Materiałów Budowlanych, 2011, R.4, nr 8, 114 – 125.

- 2. Z. Bojarski, E. Łągiewka "Rentgenowska analiza strukturalna" PWN Warszawa 1988.
- 3. International Centre for Diffraction Data. PDF-2; ICDD: Newtown Square, PA, USA, 2008.

# Karty identyfikacyjne wybranych materiałów budowlanych pobrane

### z bazy ICDD PDF 2

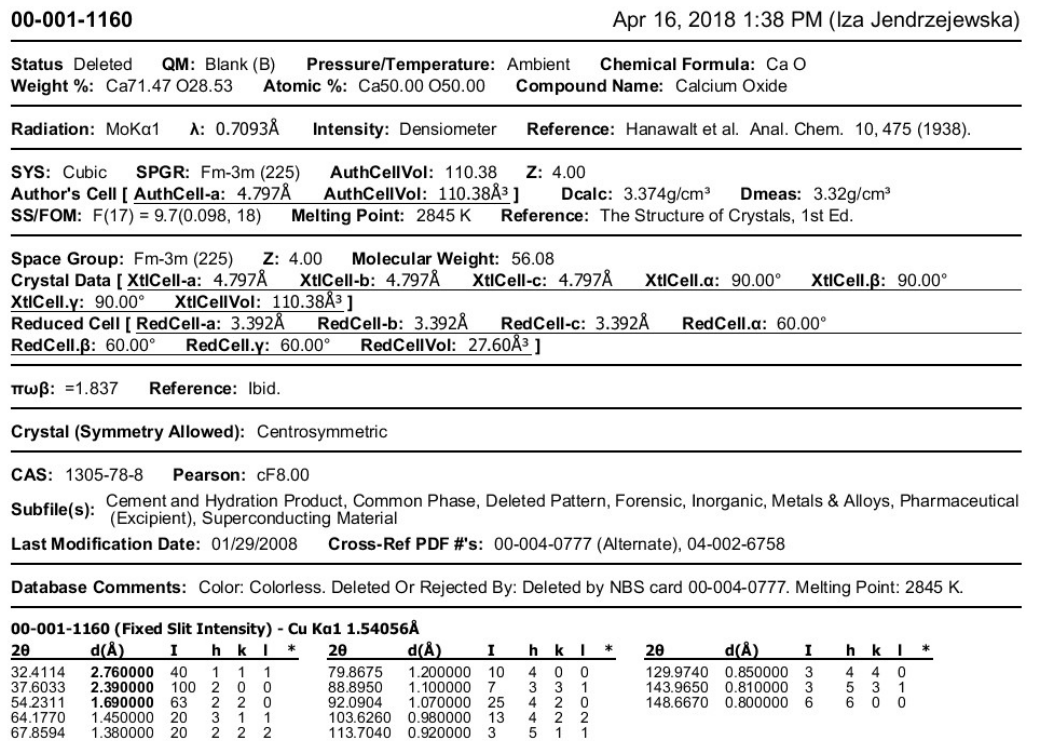

00-001-0628

Apr 16, 2018 2:13 PM (Iza Jendrzejewska)

**Status** Deleted QM: Blank (B) Pressure/Temperature: Ambient Chemical Formula: Ca CO3 Weight %: C12.00 Ca40.04 O47.95 Atomic %: C20.00 Ca20.00 O60.00 Compound Name: Calcium Carbonate Mineral Name: Aragonite

Radiation: MoKa1 A: 0.7093Å **Intensity: Densiometer** Reference: Dow Chemical Co., Midland, MI, USA. Private Communication

SYS: Orthorhombic SPGR: Pnma (62) AuthCellVol: 224.36  $Z: 4.00$ Author's Cell [ AuthCell-a: 4.94Å AuthCell-b: 7.94Å AuthCell-c: 5.72Å AuthCellVol: 224.36Å3 ] **Dmeas:**  $2.94q/cm<sup>3</sup>$ **SS/FOM:**  $F(25) = 4.5(0.058, 97)$ Dcalc: 2.963g/cm<sup>3</sup> Reference: Archs. Sci. Geneve

Space Group: Pcmn (62) Z: 4.00 Molecular Weight: 100.09 Space Group: Penn (oz)  $2: 4.00$  more<br>Crystal Data [XtlCell-a: 5.720Å XtlCell-b<br>XtlCell.y:  $90.00^{\circ}$  XtlCellVol: 224.36Å<sup>3</sup> ] **XtlCell-b:** 7.940Å XtlCell-c: 4.940Å XtlCell.a: 90.00° XtlC<br>4.36Å<sup>3</sup> ] Crystal Data Axial Ratio [a/b: 0.7204 c/b: 0.6222 ] XtlCell.6: 90.00° Reduced Cell [ RedCell-a: 4.940Å RedCell-b: 5.720Å RedCell-c: 7.940Å RedCell.a:  $90.00^\circ$ RedCellVol: 224.36Å3 ] RedCell. $\beta$ : 90.00° RedCell.y: 90.00°

 $\epsilon \alpha$ : =1.530 πωβ: =1.681 εγ: =1.685 Sian:  $=$  $2V: = 18$ 

Crystal (Symmetry Allowed): Centrosymmetric

Pearson: oP20.00 CAS: 14791-73-2 Prototype Structure: Ca CO3 Prototype Structure (Alpha Order): C Ca O3 LPF Prototype Structure: Ca [ C O3 ], oP20,62 LPF Prototype Structure (Alpha Order): C Ca O3 Subfile(s): Deleted Pattern, Inorganic, Mineral Related (Mineral), Pharmaceutical (Excipient) Last Modification Date: 01/29/2008 Cross-Ref PDF #'s: 00-005-0453 (Alternate), 00-024-0025 (Deleted), 04-008-5421

Database Comments: Color: Colorless. Deleted Or Rejected By: Deleted by NBS 00-005-0453, 00-024-0025. General Comments: Transition to calcite at 520. Antacid. Sample Source or Locality: Specimen from Cumberland, England, U

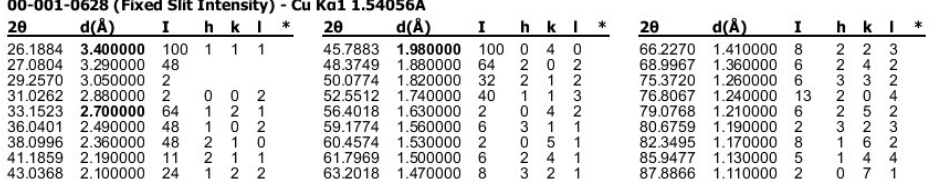

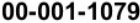

 $\equiv$ 

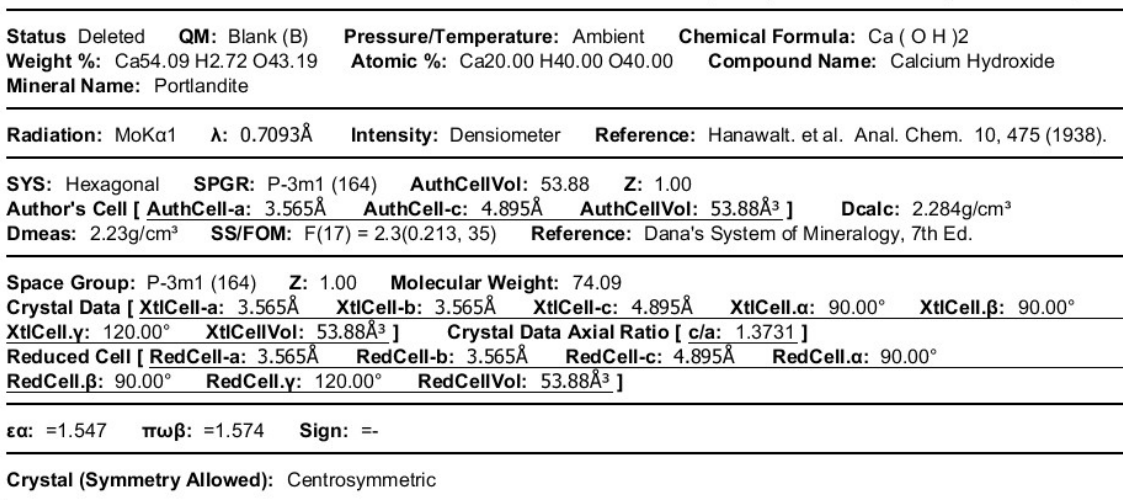

CAS: 1305-62-0 Pearson: hP5.00 Pearson w/o H: hP3 Subfile(s): Deleted Pattern, Inorganic, Mineral Related (Mineral), Pharmaceutical (Excipient) Last Modification Date: 01/29/2008 Cross-Ref PDF #'s: 04-006-9147

Database Comments: Color: Colorless. Deleted Or Rejected By: Deleted by NBS card. General Comments: Astringent. Water

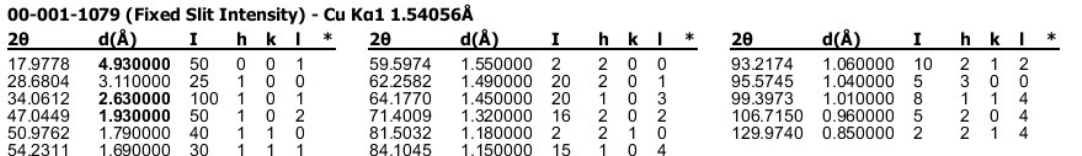

00-001-0578

Apr 16, 2018 2:34 PM (Iza Jendrzejewska)

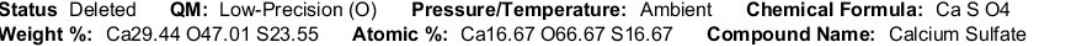

Radiation: MoKa1 A: 0.7093Å **Intensity: Densiometer** Reference: Hanawalt. et al. Anal. Chem. 10, 475 (1938).

Reference: Ibid.

Crystal Data [ XtlCellVol: 0.00Å3 ] Molecular Weight: 136.14

Crystal (Symmetry Allowed): Centrosymmetric

CAS: 7778-18-9 Subfile(s): Deleted Pattern, Inorganic, Pharmaceutical (Excipient) Last Modification Date: 01/29/2008 Cross-Ref PDF #'s: 00-006-0226 (Deleted)

Database Comments: Deleted Or Rejected By: Deleted by 00-006-0226. General Comments: Anhydrous sample. Pharmceutic

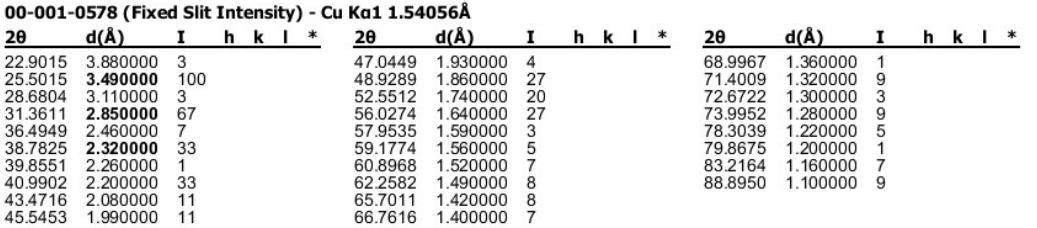

Apr 16, 2018 2:36 PM (Iza Jendrzejewska)

Status Deleted QM: Indexed (I) Pressure/Temperature: Ambient Chemical Formula: Si O2 Weight %: 053.26 Si46.74 Atomic %: 066.67 Si33.33 Compound Name: Silicon Oxide Mineral Name: Tridymite

A: 0.7093Å Radiation: MoKa1 Intensity: Densiometer Reference: Dow Chemical Co., Midland, MI, USA. Private Communication

SYS: Hexagonal **SPGR: P63/mmc (194)** AuthCellVol: 176.67  $Z: 6.00$ Author's Cell [ AuthCell-a: 5.0Å AuthCell-c: 8.16Å AuthCellVol: 176.67Å3 ] Dcalc: 3.388q/cm<sup>3</sup> Dmeas:  $2.26g/cm<sup>3</sup>$ **SS/FOM:**  $F(20) = 9.0(0.057, 39)$ Reference: The Structure of Crystals, 1st Ed.

Space Group: P63/mmc (194) Z: 6.00 Molecular Weight: 60.08 Crystal Data [XitCell-a: 5.000Å XitCell-b: 5.000Å XitCell-c: 8.160Å XitCell.α: 90.00° Xit<br>
XitCell.γ: 120.00° XitCell-a: 5.000Å XitCell-b: 5.000Å XitCell-c: 8.160Å XitCell.α: 90.00° Xit<br>
Reduced Cell [RedCell-a: 5.000Å Red XtlCell.α: 90.00° XtlCell.β: 90.00° RedCell.y: 120.00° RedCellVol: 176.67Å<sup>3</sup>]  $RedCell.B: 90.00^\circ$ 

εα: =1.478  $πωβ: = 1.479$ εγ: =1.481  $Sign: =+$  $2V: = 35^{\circ}$ Reference: Ibid.

Crystal (Symmetry Allowed): Centrosymmetric

Pearson: hP18.00 Prototype Structure: Si O2 Prototype Structure (Alpha Order): O2 Si Subfile(s): Deleted Pattern, Inorganic, Metals & Alloys, Mineral Related (Mineral), Pharmaceutical (Excipient) Last Modification Date: 01/29/2008 Cross-Ref PDF #'s: 00-014-0260 (Deleted), 04-005-4647

Color: Colorless. Deleted Or Rejected By: Deleted: Berry parcel of March 25, 1962 (for 00-014-0260).<br>Database Comments: General Comments: Specimen was Haws Refractory Brick. Low tridymite occurs in many polytypic forms,<br>th

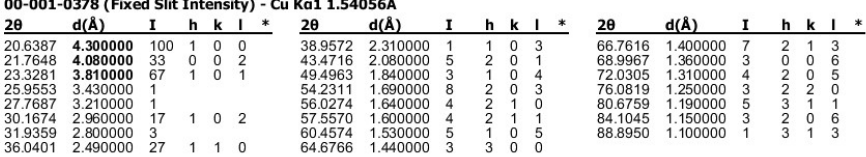

00-001-1243  $Q(t)$  Apr 16, 2018 2:38 PM (Iza Jendrzejewska)

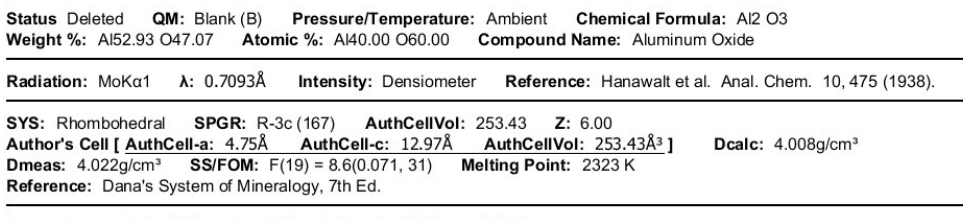

 $A$  and  $A$  and  $A$ 

Space Group: R-3c (167) Z: 6.00 Molecular Weight: 101.96<br>Crystal Data [XtlCell-a: 4.750Å XtlCell-b: 4.750Å XtlCell-c: 12.970Å XtlCell.α<br>XtlCell.y: 120.00° XtlCellVol: 253.43Å<sup>3</sup> ] Crystal Data Axial Ratio [ c/a: 2.7305 ]<br>R XtlCell.a: 90.00° XtlCell. $\beta$ : 90.00° RedCell.a: 62.36° RedCell.y: 60.00° RedCellVol: 84.48Å3 ] RedCell. $\beta$ : 62.36°

εα: =1.7604  $πωβ: = 1.7686$  $Sign: =$ Reference: Ibid.

Crystal (Symmetry Allowed): Centrosymmetric

Pearson: hR10.00 Prototype Structure: Al2 O3 Prototype Structure (Alpha Order): Al2 O3 Subfile(s): Cement and Hydration Product, Common Phase, Deleted Pattern, Forensic, Inorganic, Metals & Alloys,<br>Superconducting Material

Last Modification Date: 01/29/2008 Cross-Ref PDF #'s: 04-004-2852

Database Comments: Color: Various. Deleted Or Rejected By: Deleted by NBS. Melting Point: 2323 K. Unit Cell: Rhombohedral<br>
Database Comments: cell: a=5.120, a=55.28°.

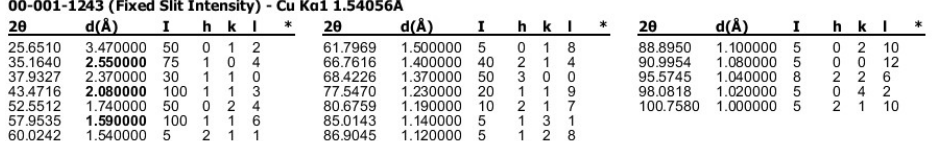

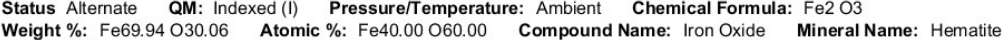

A: 0.7093Å Intensity: Densiometer Radiation: MoKg1 Reference: Hanawalt. et al. Anal. Chem. 10, 475 (1938).

SYS: Rhombohedral **SPGR:** R-3c (167) AuthCellVol: 300.60  $Z: 6.00$ Author's Cell [ AuthCell-a: 5.028Å AuthCell-c: 13.73Å AuthCellVol: 300.60Å<sup>3</sup><br>Dmeas: 5.26g/cm<sup>3</sup> SS/FOM: F(23) = 7.0(0.055, 60) Melting Point: 1623-1633 K AuthCellVol: 300.60Å<sup>3</sup>] Dcalc: 5.293g/cm<sup>3</sup> Reference: Dana's System of Mineralogy, 7th Ed.

Space Group: R-3c (167) Molecular Weight: 159.69  $Z: 6.00$ Crystal Data [XtlCell-a: 5.028Å XtlCell-b: 5.028Å XtlCell-c: 13.730Å<br>
XtlCell.y: 120.00° XtlCellVol: 300.60Å<sup>3</sup>] Crystal Data Axial Ratio [c/a:<br>
Reduced Cell [RedCell-a: 5.028Å RedCell-b: 5.028Å RedCell-c: 5.420Å XtlCell.α: 90.00° XtlCell.β: 90.00° Crystal Data Axial Ratio [ c/a: 2.7307 ] RedCell.a:  $62.36^\circ$ RedCell. $\beta$ : 62.36° RedCell.y: 60.00° RedCellVol: 100.20Å<sup>3</sup>]

 $\epsilon \alpha$ : =2.78  $\pi\omega\beta$ : =3.01  $Sign: =$ Reference: Ibid.

Crystal (Symmetry Allowed): Centrosymmetric

Prototype Structure: Al2 O3 Prototype Structure (Alpha Order): Al2 O3 Pearson: hR10.00

Subfile(s): Alternate Pattern, Common Phase, Forensic, Inorganic, Metals & Alloys, Mineral Related (Mineral), Pharmaceutical<br>Subfile(s): (Excipient), Pigment/Dye

Cross-Ref PDF #'s: 00-003-0812 (Deleted), 00-033-0664 (Primary), 04-003-2900 Last Modification Date: 01/29/2008

Additional Patterns: See PDF 00-033-0664. To replace 00-003-0812. Color: Red to steel gray. Melting<br>Point: 1623-1633 K. Unit Cell: hombohedral cell: a=5.420, α=55.28°. **Database Comments:** 

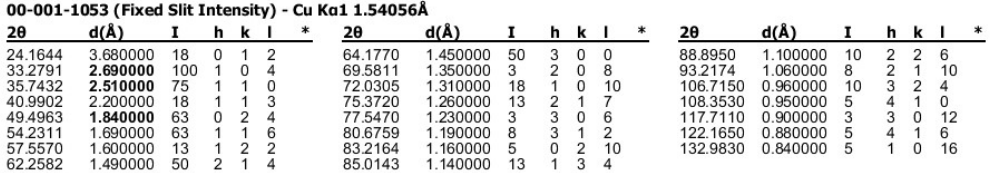

#### 00-001-1235

Apr 17, 2018 10:38 AM (Iza Jendrzejewska)

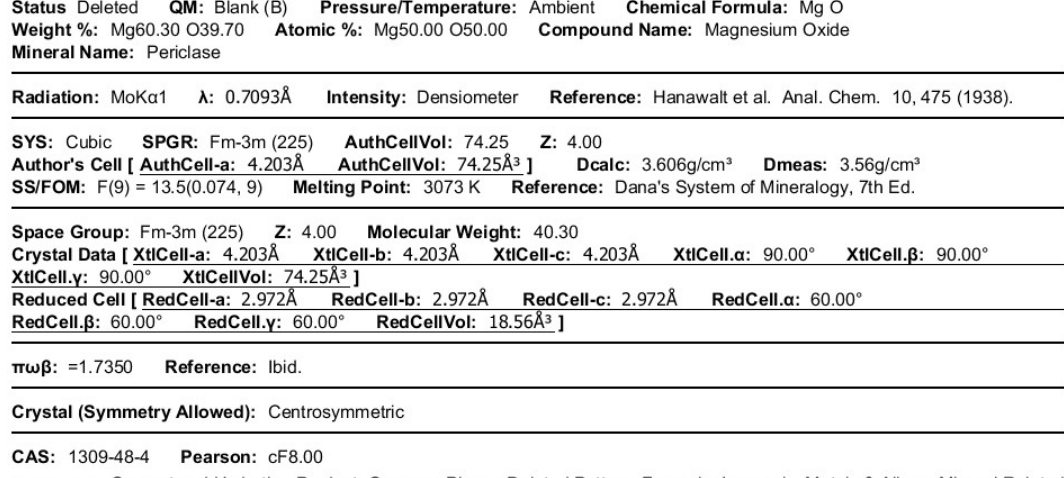

Subfile(s): Cement and Hydration Product, Common Phase, Deleted Pattern, Forensic, Inorganic, Metals & Alloys, Mineral Related<br>(Mineral), Pharmaceutical (Excipient), Superconducting Material Cross-Ref PDF #'s: 04-001-7295 Last Modification Date: 01/29/2008

Database Comments: Color: Colorless. Deleted Or Rejected By: Deleted by NBS card. Melting Point: 3073 K.

#### 00-001-1235 (Fixed Slit Intensity) - Cu Ka1 1.54056Å

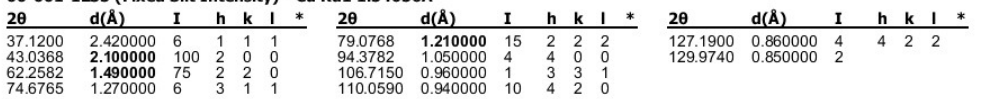